# **IMPLEMENTASI MODEL GAMBAR KERJA, PERHITUNGAN STRUKTUR, PENJADWALAN DAN ANGGARAN BIAYA DENGAN METODE BIM**

TUGAS AKHIR

Diajukan sebagai prasyarat untuk memperoleh gelar Sarjana Teknik

Program Studi Teknik Sipil

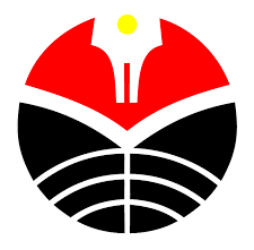

Oleh

## YANUARSO AFDHAULUDDIN SAPUTRA

1504285

PROGRAM STUDI TEKNIK SIPIL

DEPARTEMEN PENDIDIKAN TEKNIK SIPIL

FAKULTAS PENDIDIKAN TEKNOLOGI DAN KEJURUAN

UNIVERSITAS PENDIDIKAN INDONESIA

BANDUNG

2022

# IMPLEMENTASI MODEL GAMBAR KERJA, PERHITUNGAN STRUKTUR, PENJADWALAN DAN ANGGARAN BIAYA DENGAN METODE BIM

Oleh :

Yanuarso Afdhauluddin Saputra

Sebuah tugas akhir yang diajukan untuk memenuhi salah satu syarat memperoleh gelar Sarjana Teknik pada Fakultas Pendidikan dan Kejuruan

©Yanuarso Afdhauluddin Saputra, 2022

Universitas Pendidikan Indonesia

Agustus 2022

Hak cipta ini dilindungi undang-undang

Tugas akhir ini tidak boleh diperbanyak seluruhnya atau sebagian dengan dicetak ulang, difotokopi, atau cara lainnya tanpa ijin penulis.

## **LEMBAR PENGESAHAN**

### **TUGAS AKHIR**

# IMPLEMENTASI MODEL GAMBAR KERJA, PERHITUNGAN STRUKTUR, PENJADWALAN DAN ANGGARAN BIAYA **DENGAN METODE BIM**

#### YANUARSO AFDHAULUDDIN SAPUTRA

1504285

## Disetujui dan disahkan oleh pembimbing:

Pembimbing I

Pembimbing II

Dr. Ir. Drs. Iskandar Muda P., M.T.

NIP. 19641018 199101 1001

Dr. Rina Marina M., M.P.

NIP. 19650530 199101 2 001

Mengetahui,

Ketua Departemen Pendidikan Teknik Sipil

Dr. Rina Marina Masri, M.P. NIP. 19650530 199101 2 001

Ketua Program Studi

Teknik Sipil

Dr. H. Nanang Dalil Herman, S.T.,

M.Pd NIP. 19620202 198803 1 002

#### **LEMBAR PERNYATAAN**

Dengan lembar pernyataan ini saya menyatakan bahwa tugas akhir ini dengan judul "*IMPLEMENTASI MODEL GAMBAR KERJA, PERHITUNGAN STRUKTUR, PENJADWALAN DAN ANGGARAN BIAYA METODE BIM*" beserta seluruh isinya adalah karya saya sendiri. Saya tidak melakukan penjiplakan atau tindakan plagiat dari sumber lain. Pengutipan materi maupun sumber kajian pendukung lainnya telah disesuaikan dengan cara- cara dan etika ilmu yang berlaku dalam masyarakat keilmuan. Atas pernyataan ini, saya siap menanggung resiko atau sanksi apabila dikemudian hari ditemukan adanya pelanggaran etika keilmuan dan ada klaim dari pihak lain terhadap tugas akhir ini.

Bandung, Oktober 2022

Pembuat pernyataan

Yanuarso A. Saputra

NIM. 1504285

#### **KATA PENGANTAR**

Puji dan syukur peneliti panjatkan kehadirat Allah سُبْحَانَهُ وَ تَعَالَى Karena berkat rahmat dan hidayah-Nya peneliti dapat menyelesaikan tugas akhir dengan judul *IMPLEMENTASI MODEL GAMBAR KERJA, PERHITUNGAN STRUKTUR, PENJADWALAN DAN ANGGARAN BIAYA METODE BIM,* sebagai persyaratan penyusunan tugas akhir.

Peneliti menyadari bahwa dalam proses penyusunan tugas akhir ini tidak terlepas dari bimbingan dan dukungan serta bantuan dari berbagai pihak. Oleh karena itu, penulis mengharapkan kepada pembaca untuk memberikan saran yang bersifat membangun untuk kesempurnaan tugas akhir ini. Penulis berharap agar tugas akhir ini bermanfaat bagi pembaca.

Bandung, Agustus 2022

Yanuarso A. Saputra

NIM. 1504285

#### **UCAPAN TERIMA KASIH**

Dalam proses penyusunan tugas akhir ini, penulis banyak mendapatkan bimbingan serta dukungan dari berbagai pihak. Oleh karena itu, penulis mengucapkan terima kasih kepada pihak yang telah membantu, yaitu :

- 1. Bapak Dr. Ir. Drs. H. Iskandar Muda Purwaamijaya, M.T., selaku dosen pembimbing satu yang telah meluangkan waktu, tenaga dan pikiran dalam memberikan bimbingan dan motivasi dalam penulisan tugas akhir.
- 2. Ibu Dr. Rina Marina Masri, M.P., selaku dosen pembimbing dan Ketua Departemen Pendidikan Teknik Sipil yang selalu bersedia mendukung dan memberikan bimbingan selama penulisan tugas akhir.
- 3. Bapak Drs. Odih Supratman, S.T., M.T., selaku dosen wali yang selalu bersedia mendukung dan memberikan saran dalam penulisan tugas akhir.
- 4. Bapak Dr. H. Nanang Dalil Herman, S.T., M.Pd., selaku Ketua Program Studi Teknik Sipil.
- 5. Seluruh civitas akademika Departemen Pendidikan Teknik Sipil FPTK UPI beserta seluruh dosen yang telah memberikan ilmu dan saran dalam penulisan tugas akhir.
- 6. Kepada orang tua, adik dan kakak kandung serta keluarga besar penulis yang selalu memberikan do'a dan dukungan penuh dalam penyusunan tugas akhir ini.
- 7. Kepada M. Iqbal Zaelani, Ilfy Puspita Dewi dan Julani Juwita yang bersama-sama berjuang selama masa pengerjaan Tugas Akhir dan selalu memberi dorongan, saran dan rekomendasi kepada penulis dalam penulisan tugas akhir ini.
- 8. Kepada Fauzan Nur Zamil, Hadrian Javas Nibroos dan rekan-rekan Teknik Sipil B 2015 yang telah membantu dan memberikan dukungan dalam penyusunan tugas akhir ini.
- 9. Kepada rekan-rekan dan adik tingkat Teknik Sipil angkatan 2015, 2016, 2017 dan 2018 telah mendukung penulis dalam penulisan tugas akhir ini.

# **IMPLEMENTASI MODEL GAMBAR KERJA, PERHITUNGAN STRUKTUR, PENJADWALAN DAN ANGGARAN BIAYA DENGAN METODE BIM**

**Yanuarso Afdhauluddin Saputra, Iskandar Muda Purwaamijaya1 , Rina Marina Masri1** 

*Program Studi Teknik Sipil S1, Departemen Pendidikan Teknik Sipil Fakultas Pendidikan Teknologi dan Kejuruan e-mail : yanuarsoas@student.upi.edu ais\_imp@upi.edu rinamasri@upi.edu* 

#### **ABSTRAK**

Kemajuan teknologi pada bidang konstruksi menghasilkan sebuah konsep yang dikenal dengan *Building Information Modelling* (BIM). Implementasi *Building Information Modelling* (BIM) menjadi sangat penting untuk dikembangkan di Indonesia karena dapat mempermudah kebutuhan akan teknologi pendukung yang lebih mudah, efisien dan tepat sasaran. Implementasi *Building Information Modelling* (BIM) pada bidang konstruksi akan memberikan dampak positif dalam mengatasi berbagai macam konflik dalam proses konstruksi yang pada umumnya terjadi karena kurangnya pemahaman, kurangnya biaya, kurangnya koordinasi, keterlambatan, dan sebagainya. Penelitian ini bertujuan untuk mengetahui diagram alir pada proses implementasi *Building Information Modelling* (BIM) 5D dan standar operasional prosedur *Building Information Modelling* (BIM) 5D pada struktur bangunan gedung. Penelitian ini menggunakan beberapa aplikasi *Building Information Modelling* (BIM) yaitu *Revit, Naviswork* dan *Robot Structural Analysis Professional*. Penelitian ini memuat metode dalam implementasi *Building Information Modelling* (BIM) 5D, yaitu membuat model 3D dan *Clash Detection*, analisis struktur, membuat penjadwalan (4D) dan rencana anggaran biaya (5D). Berdasarkan hasil yang didapat dari implementasi *Building Information Modelling* (BIM) 5D tersebut adalah model gambar kerja, perhitungan strukur, penjadwalan dan manajemen proyek serta rencana anggaran biaya yang terintegritas.

Kata Kunci : *Building Information Modelling*, BIM, Konstruksi, Implementasi, Gambar Kerja, Struktur, Penjadwalan, Anggaran Biaya

**1** Dosen Program Studi Teknik Sipil, Fakultas Pendidikan Teknologi dan Kejuruan, Universitas Pendidikan Indonesia

**2** Dosen Program Studi Teknik Sipil, Fakultas Pendidikan Teknologi dan Kejuruan, Universitas Pendidikan Indonesia

# **IMPLEMENTATION OF WORKING DRAWING MODEL STRUCTURE CALCULATION, SCHEDULING AND COST BUDGET WITH BIM METHOD**

**Yanuarso Afdhauluddin Saputra, Iskandar Muda Purwaamijaya1 , Rina Marina Masri1** 

*Program Studi Teknik Sipil S1, Departemen Pendidikan Teknik Sipil Fakultas Pendidikan Teknologi dan Kejuruan e-mail : yanuarsoas@student.upi.edu ais\_imp@upi.edu rinamasri@upi.edu* 

#### **ABSTRACT**

Technological advances in the construction sector have resulted in a concept known as Building Information Modeling (BIM). Implementation of Building Information Modeling (BIM) is very important to be developed in Indonesia because it can facilitate the need for supporting technology that is easier, more efficient and on target. Implementation of Building Information Modeling (BIM) in the construction sector will have a positive impact in overcoming various kinds of conflicts in the construction process which generally occur due to lack of understanding, lack of costs, lack of coordination, delays, and so on. This study aims to determine the flow chart on the 5D Building Information Modeling (BIM) implementation process and 5D Building Information Modeling (BIM) standard operating procedures on building structures. This study uses several applications of Building Information Modeling (BIM), namely Revit, Naviswork and Robot Structural Analysis Professional. This research contains methods for implementing Building Information Modeling (BIM) 5D, namely making 3D models and Clash Detection, structural analysis, scheduling (4D) and budget plans (5D). Based on the results obtained from the implementation of Building Information Modeling (BIM) 5D, it is a working drawing model, structural calculation, project scheduling and management as well as an integrated cost budget plan.

Keywords : Building Information Modeling, BIM, Construction, Implementation, Drawing, Structure, Scheduling, Cost Budget

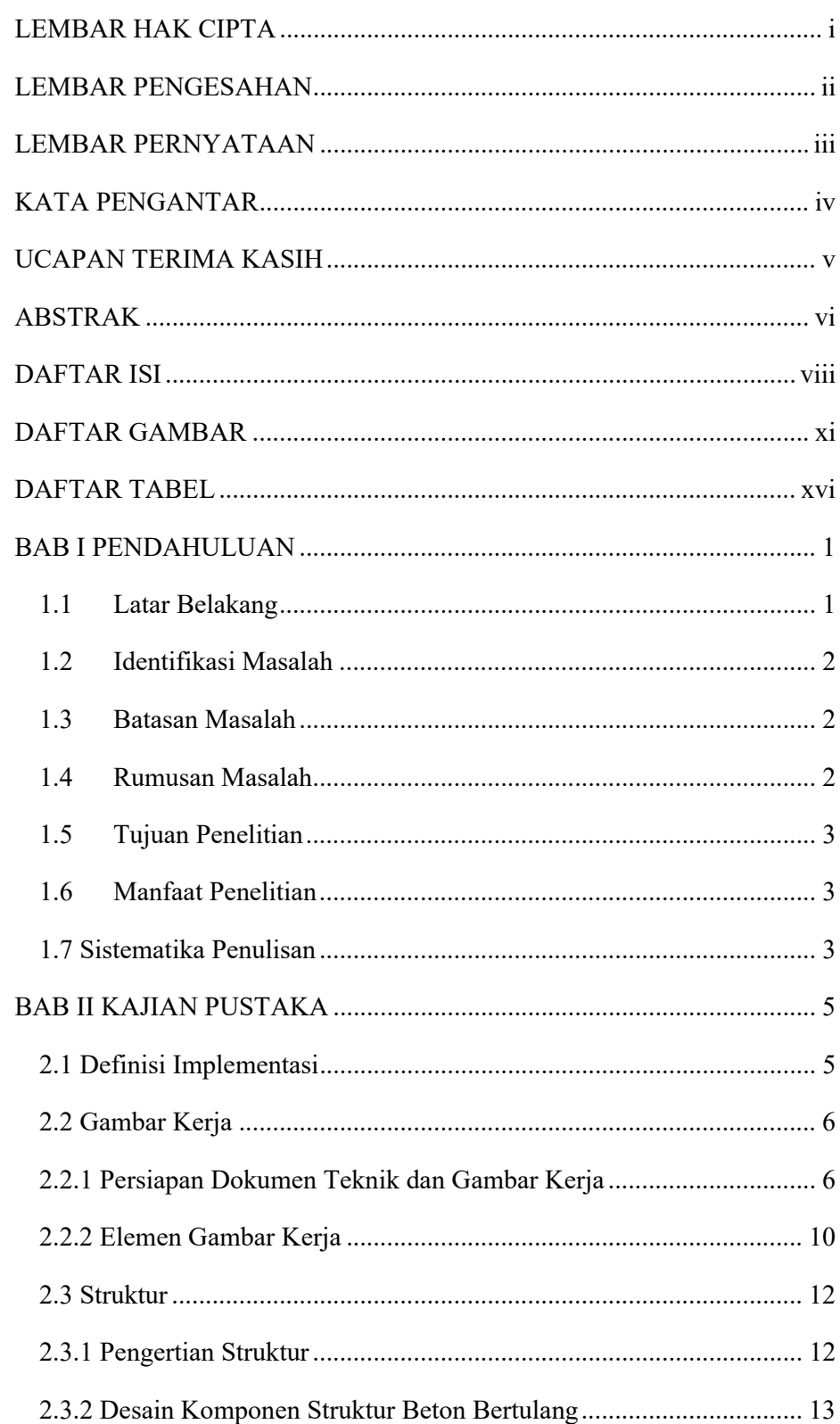

# **DAFTAR ISI**

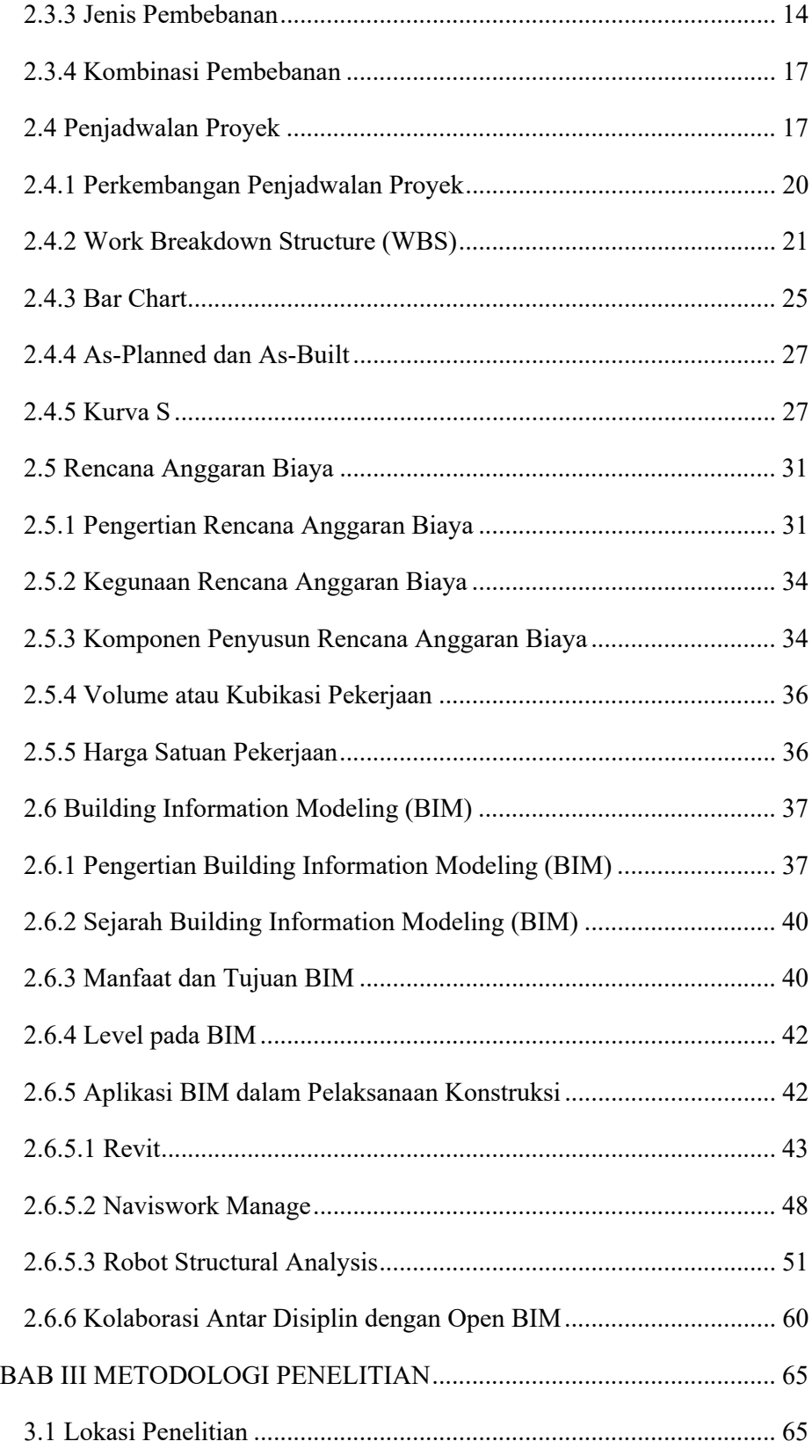

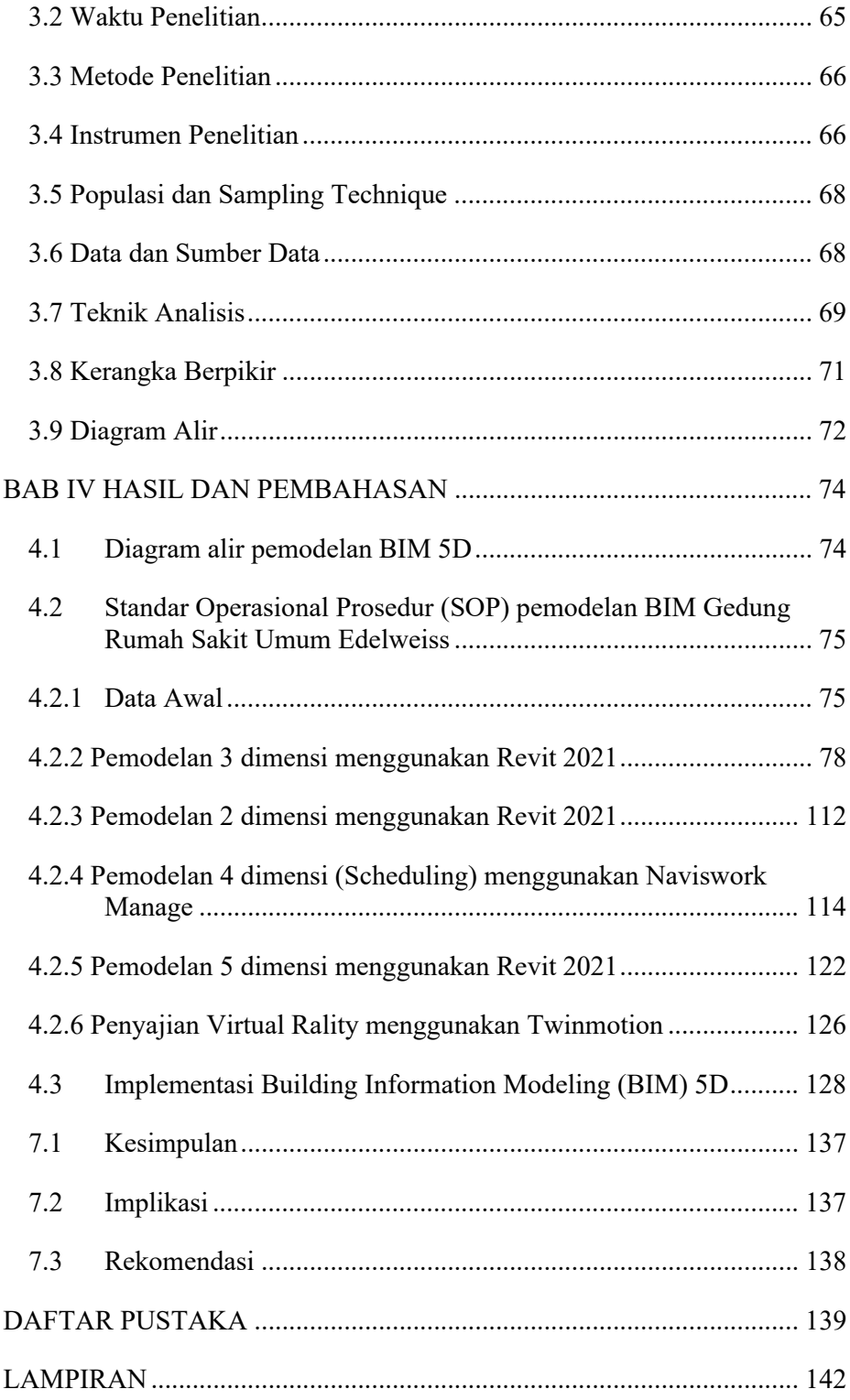

# **DAFTAR GAMBAR**

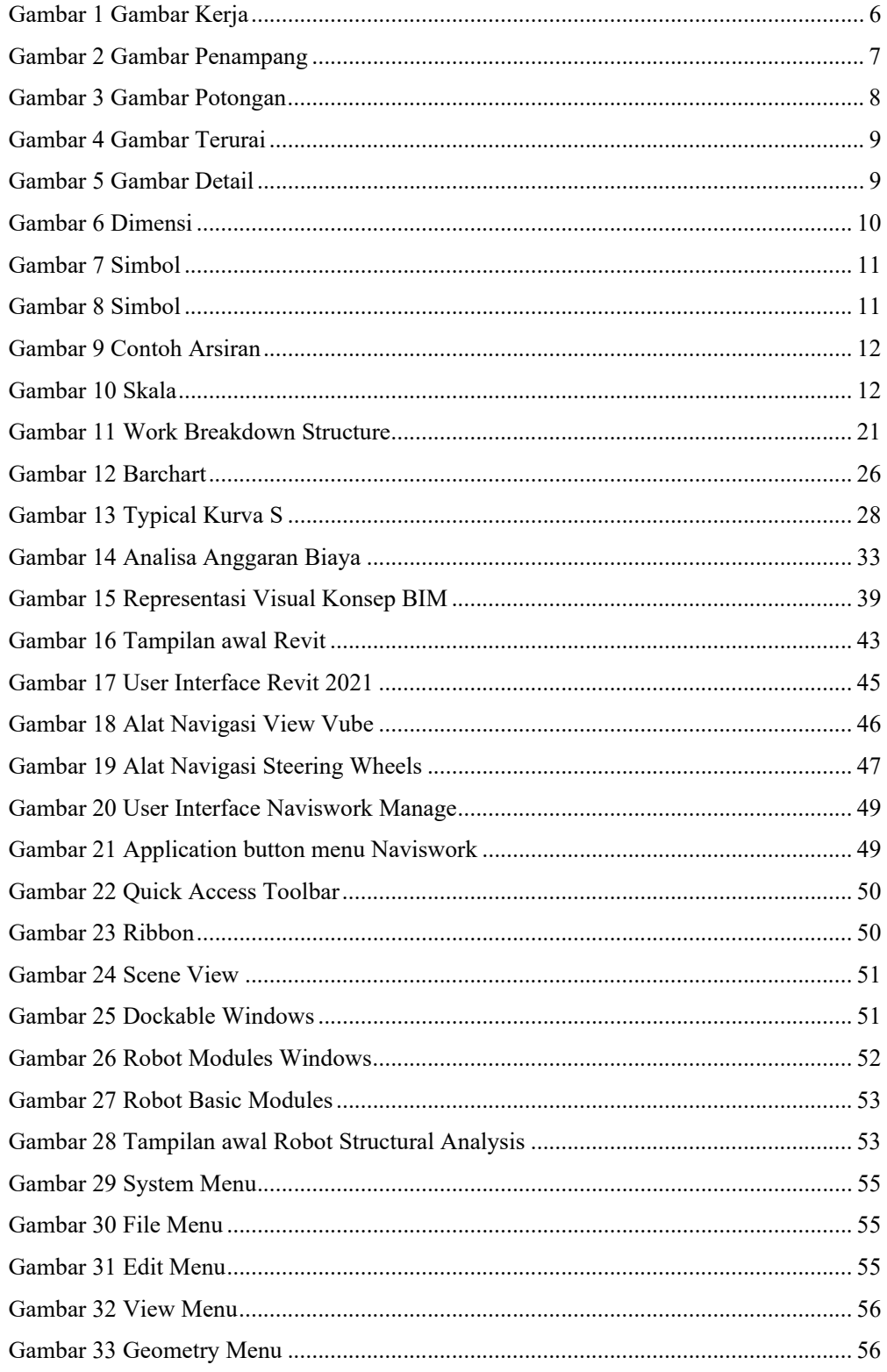

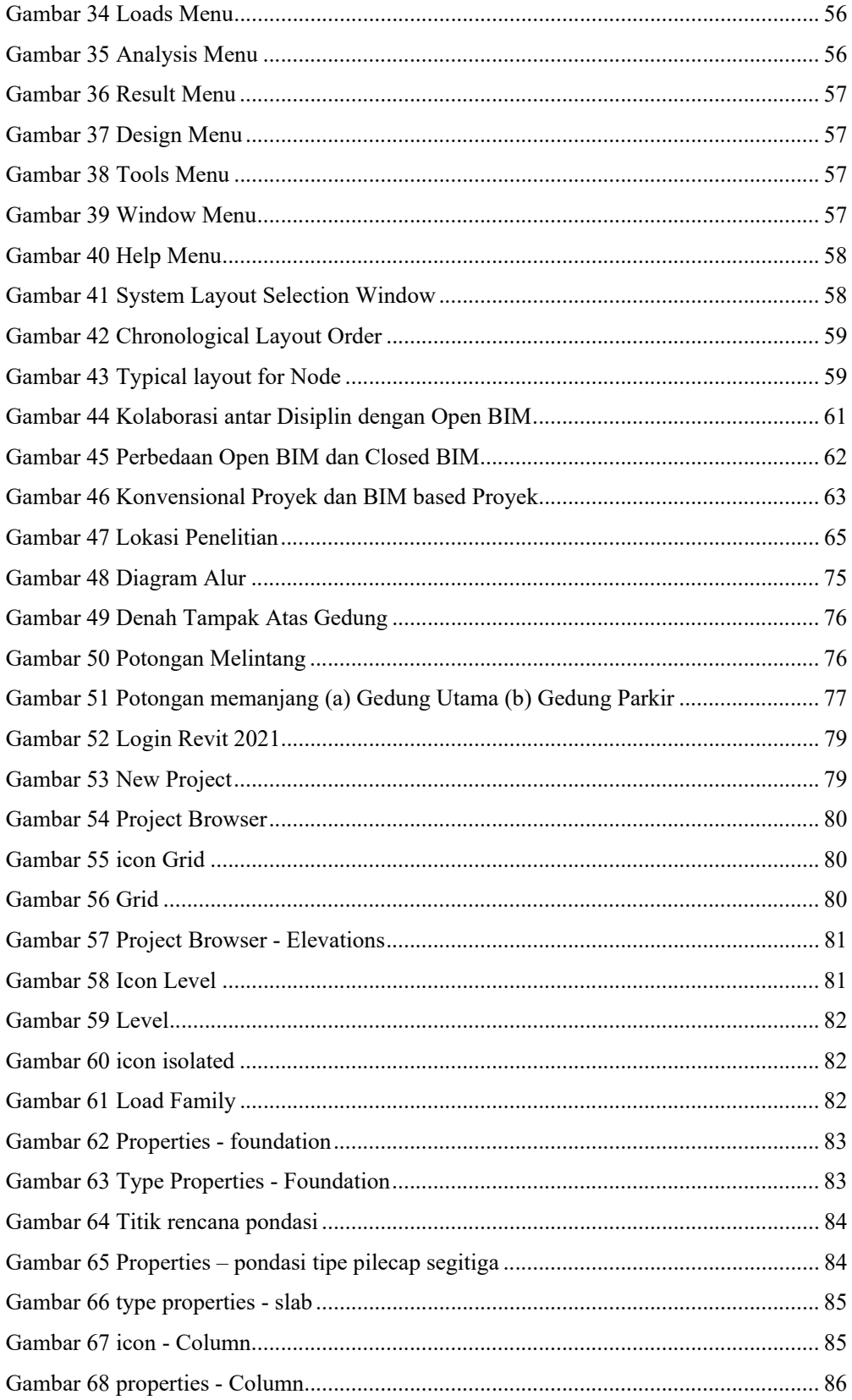

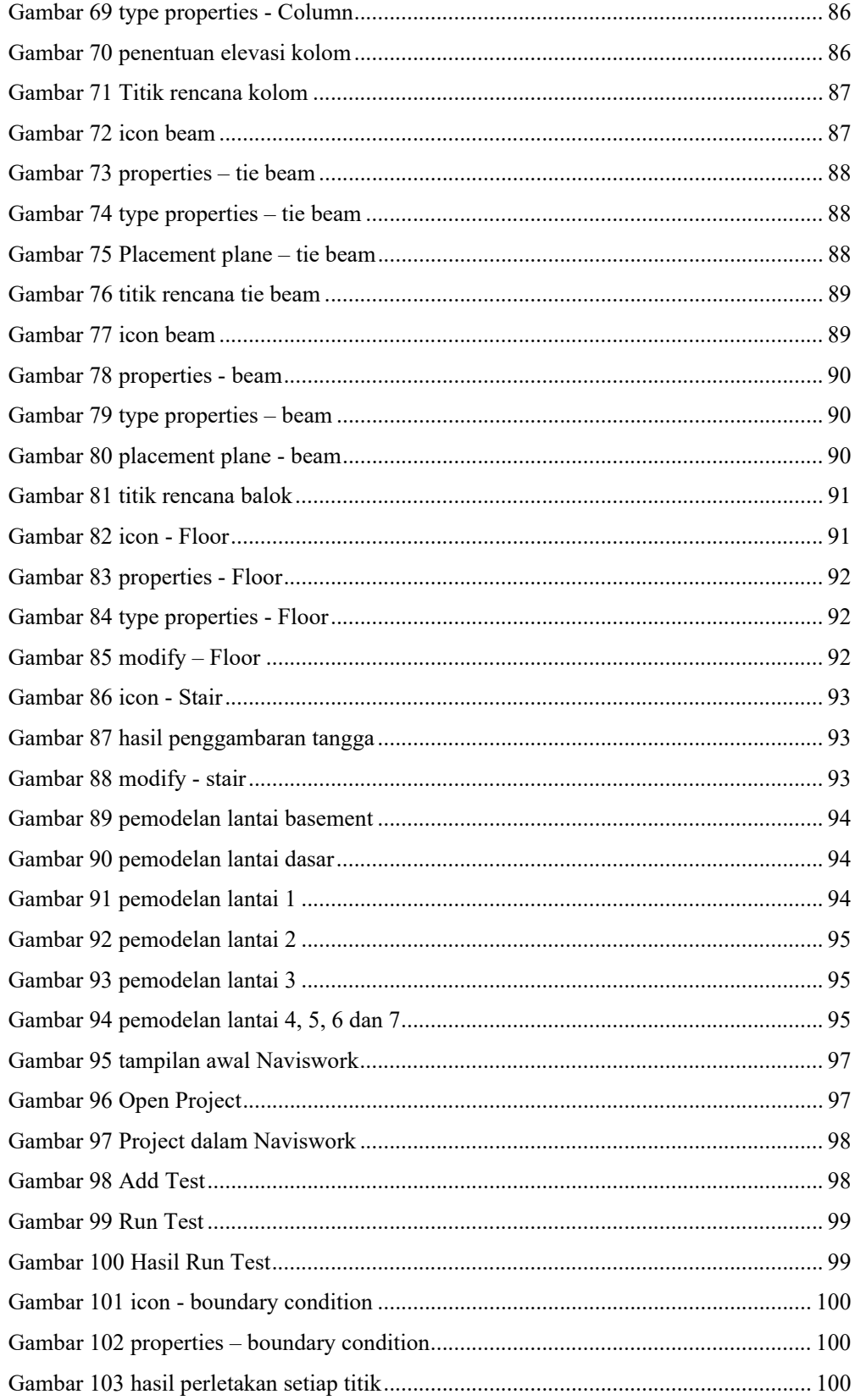

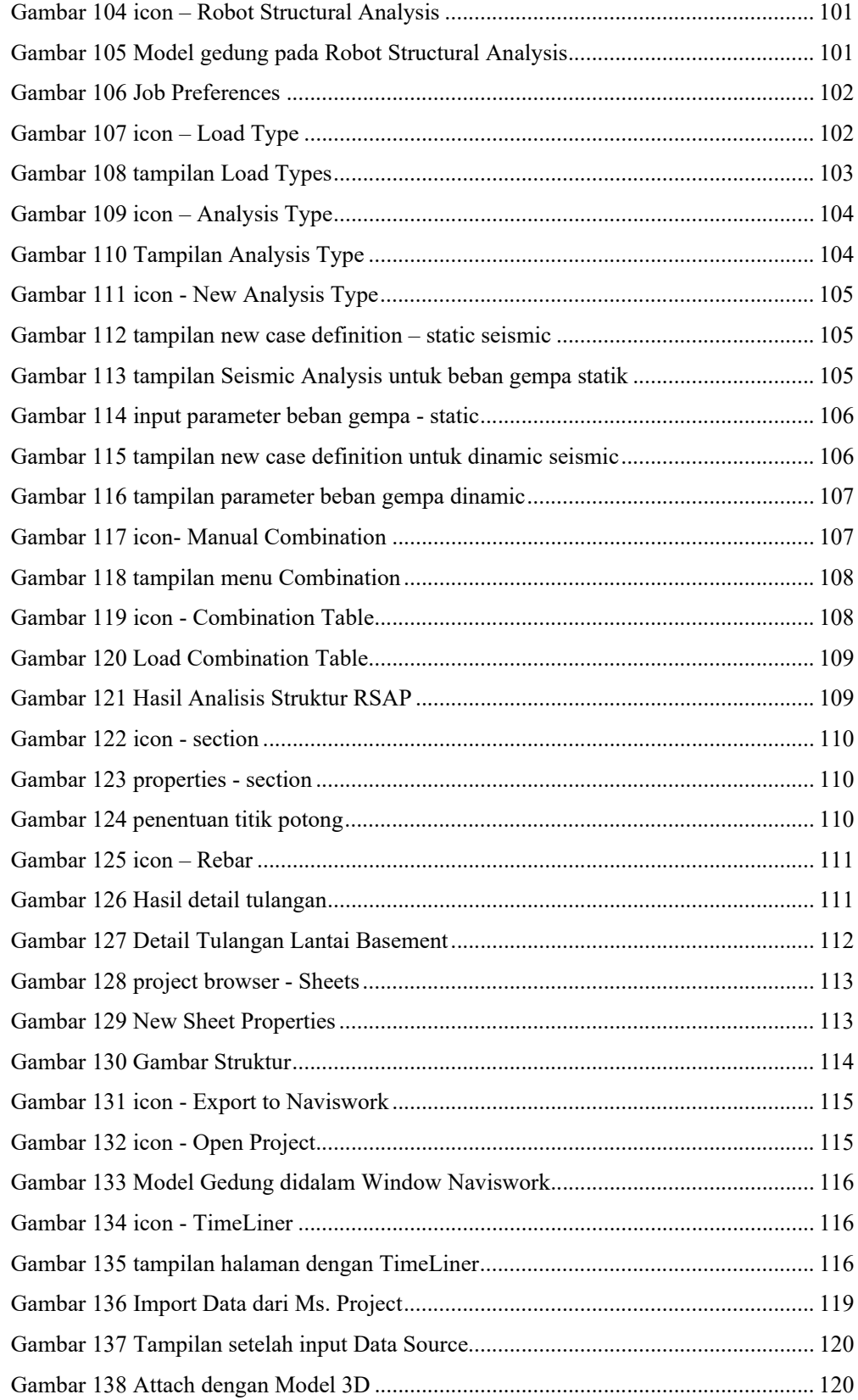

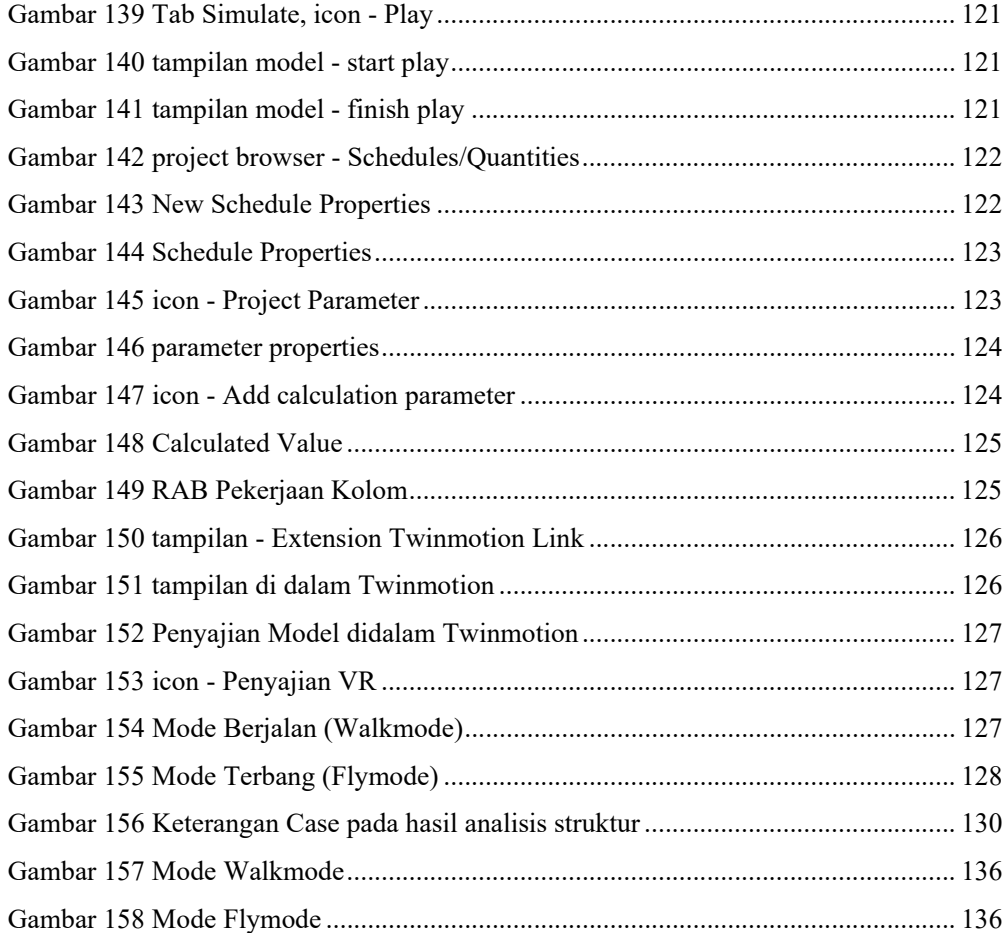

## **DAFTAR TABEL**

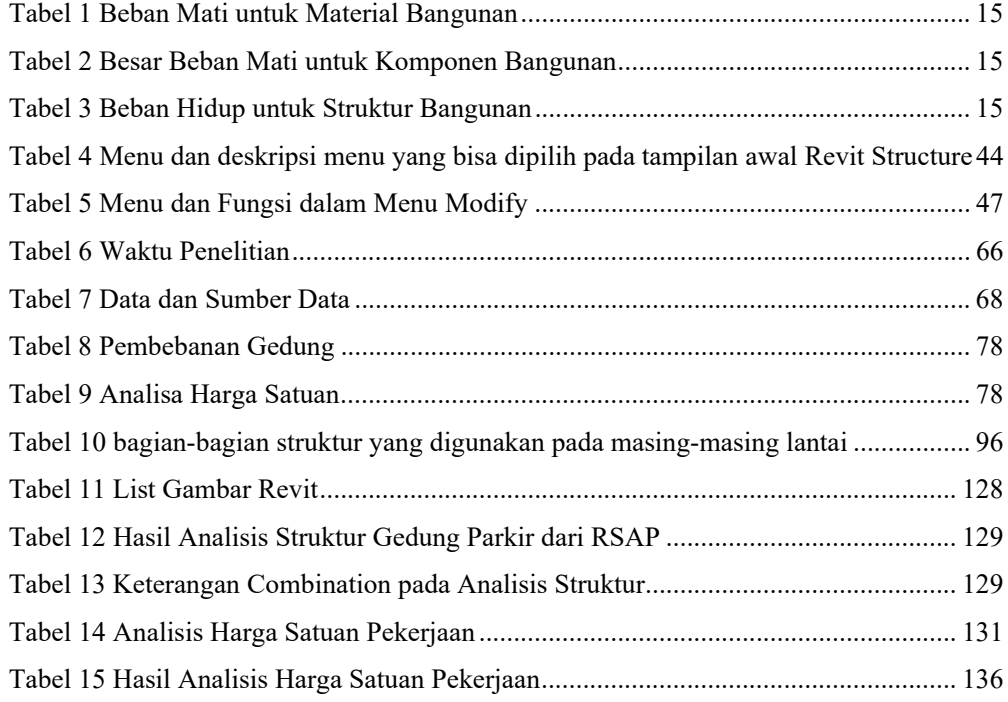

#### **DAFTAR PUSTAKA**

- Autodesk. Inc. (2010). *Metric Getting Started Guide*. Autodesk Robot Structural Analysis.
	- (2011). *User Guide*. Autodesk Navisworks Manager 2012
- A. Soedrajat Sastraatmaja, (1984). Analisa Anggaran Biaya Pelaksanaan. Nova, Bandung.
- Anonim, (1987). Pedoman Perencanaan Pembebanan Indonesia untuk Rumah dan Gedung (PPPURG) 1987, Departemen Pekerjaan Umum, Jakarta.
- Azhar, S., et.al. (2008). Building Information Modeling (BIM): A New Paradigm for Visual Interactive Modeling and Simulation for Construction Projects. First International Conference on Construction in Developing Countries (ICCIDC–I). 435-446.
- Badan Standarisasi Nasional. (2020). SNI 1727-2020. Beban Desain Minimum dan Kriteria Terkait. Badan Standarisasi Nasional : Jakarta.

(1989). SNI 03-1727-1989 PPURG. Pedoman Perencanaan untuk Rumah dan Gedung. Badan Standarisasi Nasional : Jakarta.

- Balai Penerapan Teknologi Konstruksi (2018), Memahami Gambar Kerja & Spesifikasi Teknis 2018 (1JP), dari https://sibima.pu.go.id/pluginfile.php/60718, ( diakses Agustus 2022)
- Callahan, M.T. (1992). Construction Project Schedulling, McGraw Hill, Inc. New York, United States.
- Cholia, T.S., Ir. Trandaz S. (1990). Perencanaan Dan Analisa Jaringan Kerja Dalam Manajemen Proyek , USU.
- Christenson, M. (2008). Capabilities and limitations of Autodesk Revit in a construction technology course. Proceedings of the 2006 Building Technology Educators' Symposium. English.
- CRC Contruction Innovation (2007). Adopting BIM for Facilities Management: Solutions for Managing the Sydney Opera House. Open Journal of Civil Engineering. Sydney.
- Dimyati, Nurjaman (2014). Manajemen Proyek. Pustaka Setia. Bandung.
- Direktorat Jenderal Bina Konstruksi. (2018) Memahami Gambar Kerja & Spesifikasi Teknis 2018. Kementerian Pekerjaan Umum dan Perumahan Rakyat.
- Grindle (1980). *Politics and Apolicy Implementation in the Third World, New Jersey*. Princetown University Press, New Jersey.
- Husein, U. (2011). Metode Penelitian untuk Skripsi dan Tesis Bisnis, Edisi. Kedua. PT. Raja Grafindo Persada, Jakarta.
- Kreide, Messner (2013). The Uses of BIM : Classifying anda Selecting BIM Uses. Computer Interated Construction, Penn State.
- Kurniawan, K. (2018). Aplikasi Building Informasi Modeling (BIM) Tekla Structure pada Konstruksi Atap Dome Gedung Olahraga UTP Surakarta. Juteks - Jurnal Teknik Sipil. Vol. 3 No. II. 273 – 281.
- Kymmell, W. (2018). Building Information Modeling: Planning and Managing Construction Projects with 4D CAD and Simulations. The McGraw-Hill Companies, New York.
- Lumape, F., Tumanduk, M. (2019). Pkm Pelatihan Menghitung Anggaran Biaya Bangunan Kepada Tim Tpk Dana Desa Dan Tukang Di Desa Wanga Amongena Kecamatan Motoling Timur Kabupaten Minahasa Selatan. Jurnal ABDIMAS, Vol. 12, No. 3, Desember 2019. ISSN: 1979-0953.

Memahami Gambar Kerja & Spesifikasi Teknis 2018, Kemen Perpu

Nawari, O. (2012). BIM Standard in Off-Site Construction. Journal Of Architectural Engineering. 107-113.

- Nugroho, A., et.al. (2009). Perancangan Aplikasi Rencana Anggaran Biaya (Rab) (Studi Kasus Pada Dinas Pekerjaan Umum Kota Salatiga). Jurnal Informatika Vol. 10, No. 1, Mei 2009: 10 -18
- Peraturan Menteri Pekerjaan Umum Nomor : 24/PRT/M/2008 tentang Pedoman Pemeliharaan dan Perawatan Bangunan Gedung

Sugiyono. (2005). Memahami Penelitian Kualitatif. Bandung:CV. Alfabeta.

Sunggono, K.H. (1995). Buku Teknik Sipil. Nova, Jakarta.

- Syazwani, WN., Rofdzi, M., Ismail, S. (2018). Understanding the Concept of Building Information Modeling: A Literature Review. International Journal of Academic Reaserch in Business & Social Sciences. Vol 8, No I. 958-963. doi: 10.6007/IJARBSS/v8-i1/4069.
- Solihin, A. W. (2004). Analisis Kebijaksanaan: Dari Formulasi Ke Implementasi Kebijaksanaan Negara. Bumi Aksara, Jakarta.

Wangsaputra. (2019). Diagram Open BIM Collaboration level 2-3

Zhang, S., et.al. (2013). Building Information Modeling (BIM) and Safety: Automatic Safety Checking of Construction Models and Schedules. Elsevier, Automation in Construction. Doi:10.1016/j.autcon.2012.05.006

"Kurva S", www.pengadaanbarang.co.id/2019/12/kurva-s (diakses Agustus 2022)

- "Pengertian BIM Building Information Modelling", www.ilmuproyek.com/2018/09/pengertian-bim-building-informationmodelling, diakses Agustus 2022
- "The Challenges of Using Open Closed BIM in Architecture", parametricarchitecture.com/the-challenges-of-using-open-closed-bim-inarchitecture, diakses Agustus 2022

# **LAMPIRAN**